## Photoshop Touch For Phone Apk Download ##VERIFIED##

Installing Adobe Photoshop and then cracking it is easy and simple. The first step is to download and install the Adobe Photoshop software on your computer. Then, you need to locate the installation.exe file and run it. Once the installation is complete, you need to locate the patch file and copy it to your computer. The patch file is usually available online, and it is used to unlock the full version of the software. Once the patch file is copied, you need to run it and then follow the instructions on the screen. Once the patching process is complete, you will have a fully functional version of Adobe Photoshop on your computer. To make sure that the software is running properly, you should check the version number to ensure that the crack was successful. And that's it - you have now successfully installed and cracked Adobe Photoshop!

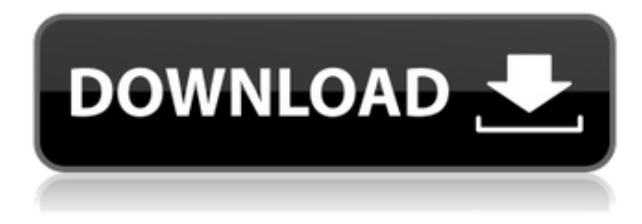

No, *Bridge* is not a new feature. *Bridge* has always been in Photoshop, or at least the Lightroom in the Darkroom, and it was intended to replace the desktop. I discuss this at length in an earlier article. **Bridge** is a great tool to open Photoshop files, and, in the process, leap from the desktop to a mobile app. When I go to edit documents, I often find myself using the more widely used Photoshop, rather than Elements. Elements is very easy to get used to, but I still reach for Photoshop because more information can be concealed within layers. The learning curve for this program is easier than it was for Elements, but still significant. Those planning to use Photoshop as a layout tool might find the Liquify tool most useful. You can also use it to give an image a nice edge. This tutorial is less inclined to dig deep into every nook and cranny than the Elements tutorials are, but it gives an excellent introduction to Photoshop's basic features. Photoshop's user interface is much different than Bridge's, but if you use Bridge extensively, those changes will feel minimal. It also adds new animation features that let you create and animate a project. One of the coolest new features in Photoshop 2023 is the **Neural Style** filter that augments the warping effect of Photoshop's Warp feature. When you apply the tool, it makes adjustments using mathematical modeling of how your images look. The results can be surprisingly stunning.

## **Download Adobe Photoshop 2021 (Version 22.0.0)Full Product Key With Full Keygen {{ last releAse }} 2022**

Aperture is an image organization system that makes it easy to capture, organize, and edit your images. Using Aperture is one of the best ways to make sure you lose no creative control over your final image. For example, you can create virtual copies of multiple versions of a single base image. Similar to Lightroom, you can edit these versions with the same image data, but you can also organize them any way you want. Another great feature is the Scheduled Refile system. You can organize your images for how you want to use them. By now you certainly can tell that we're as excited about this functionality as we are about using it, which is why we're so very careful to get all the details right. With free trials available, you can try out Photoshop Camera for a full month and learn more about what it can offer you. If you're not happy with your results, or just need a refresher course, or want to simply see how your creative work would look in a pure black and white setting, you can even purchase the color image files used in the preview video. With a 1TB hard drive, this external hard drive will hold all your RAW file adjustments, settings and presets. If you're looking to store your RAW file adjustments, settings and presets, there is virtually no other option than to use an external hard drive for this purpose. Since it plugs into your computer via USB, you can easily transfer images, graphics and RAW presets to it, and then copy them back to the computer. To store your data, you can plug the external hard drive to your computer with the external hard drive. The external hard drive is designed to work with older laptops and less powerful computers that support USB connections. e3d0a04c9c

## **Download free Adobe Photoshop 2021 (Version 22.0.0)With Product Key Incl Product Key [32|64bit] 2023**

Blend: If you add a new layer to an image, you will be able to alter the layer so that it can blend with the rest of the image, even if you have added that layer above or below of the one. You can see the behavior in the blend between two layers, along with the layer. As you do the blend, you can play with the layer values to check how much of that layer contributes to the blend. Free Transform: If you have added a new layer to the image and you want to define the ratio of that layer to the image, this tool will come to your rescue. You may have heard the term of "pixel lock area" that will allow you to easily manipulate the image as you wish. In this, you can free transform for better results. Whether you're new to Photoshop or a pro user, the modern tools and visual effects in Photoshop Elements 2023 provide the tools and functionality to fully power your creative workflow. Elements will also bring new creative opportunities for users as the native tagging technology of Adobe Sensei (v. 7) is added in a future update. As with its Elements stablemate, Premiere Elements, Photoshop Elements for macOS matches its Windows 10 counterpart feature-for-feature. The software requires macOS 10.14 or later, but it doesn't yet support Apple Silicon M1-based Macs. That's on Adobe's roadmap for the software, however. An Adobe M1 webpage(Opens in a new window) details the company's progress in moving software to the new hardware platform. Unlike Premiere Elements, Photoshop Elements *is* available on the Mac App Store, which simplifies installation, updating, and moving the app to another computer.

download photoshop tutorials videos free download photoshop tutorials pdf download photoshop tutorials pdf advanced photoshop tutorials pdf free download download photoshop tutorials download free photoshop text styles photoshop trial version free download for mac free download photoshop text styles download free photoshop trial version adobe photoshop cs5 text styles free download

In 1988, Thomas and John Knoll developed the first basic version of Adobe Photoshop. Later, it was taken over by Adobe systems. Then the software has been upgraded and updated with more advanced features, a set of tools, and commands. The Photoshop CC version is the latest version of the series and it is a part of the Adobe Creative Cloud branding. The Photoshop family has some other software, consisting of Photoshop lightroom, Photoshop elements, Photoshop fix, Photoshop express, and other software. Adobe Photoshop is a user-friendly, most powerful, and widely used image/graphics editing software developed by Adobe. Adobe Photoshop is basically a raster-based image editing software. With multiple layers and features such as masking, image wrapping tools, alpha compositing, fluid camera rotation, and file display tools, and much more advanced tools, Photoshop can edit and compose raster images. The Adobe Photoshop family consists of a group of raster-based image editing software for graphic design and illustration. It is a part of the Creative Cloud ecosystem. Photoshop itself is considered the most user-friendly editing software of the family. It has multiple layers, masks, color curves, and filters. It is very powerful and very popular among graphic artists and it can be used by a novice looking for an easy graphic design software. In a bid to make image based, content-aware and intelligent image-editor smarter and more appealing, Adobe has introduced the Content-Aware Fill tool. Marketed as an improvement over the similar content-aware fill offered by Photoshop Elements, the new tool is meant to "consume" content from

other images and fill the gaps in a photo to produce a "smarter" output. It is part of Photoshop CS6.

FREMONT--(BUSINESS WIRE)-- Adobe today announced that the company has made available the public beta of Photoshop Touch for the iPad and iPhone platforms. Photoshop Touch will be available in the Apple iOS App Store in July. Photoshop Touch for iPhone and iPad provides a creative suite of tools to easily create and modify photos and illustrations by applying a wide array of powerful features. EPDM is a drug tested material can be used for when sending through the post or courier. EPDM is perfect for all packages that are sent around the world and don't have to worry about possible damage. EPDM is also greener so you can send in an eco-friendly package. Because the packaging is so strong it is a good option for when sending jewellery or coins that can be broken or damaged in the packaging. Elsewhere, the printer-desktop replacement costs \$199 for Home and Business installations and \$399 for Ad Packs, which come with additional features such as an interchangeable lens kit or newer Adobe Creative Cloud (CC) subscription. Both packages include Photoshop CC, Lightroom CC, and the Adobe cloud print service. For \$50 more, you can get the monochrome package, which includes Photoshop CC and Lightroom CC but omits the cloud print service. If your subject requires a lot of work, you may want to save it to a whole new layer then combine it with the background layer to make it look even better. The Brush Stamp feature lets you select an area to copy to another layer.

<https://soundcloud.com/chakamzamriq/thermo-avantage-xps-software-24> <https://soundcloud.com/nikysengrn/cartilla-nacho-lee-pdf-13> <https://soundcloud.com/dobreanoletoi/kuka-officelite-full-version-79> <https://soundcloud.com/hardpakosand1983/canon-service-tool-download> <https://soundcloud.com/junechdrielei/taken-2008-dual-audio-720p> <https://soundcloud.com/denisrjaale/kingdom-hearts-2-final-mix-english-patch-iso-pcsx2> <https://soundcloud.com/biavisiver1975/download-gratis-soal-lomba-siswa-berprestasi-tingkat-sd> <https://soundcloud.com/niesorredi1987/cafe-manila-server-professional-ver-1520-crackrar> <https://soundcloud.com/opiuaiouazs/stardust-110-for-adobe-after-effects-setup-crack-sh-crack> <https://soundcloud.com/glomfigroround1971/world-english-3-national-geographic-pdf-download> <https://soundcloud.com/beysenlamissn/the-sims-4-language-pack-skidrow-multi17-40> <https://soundcloud.com/chakamzamriq/phoenixcard-30103> <https://soundcloud.com/denisrjaale/prince-of-persia-the-forgotten-sands-crackfix-repack-skidrow-1> <https://soundcloud.com/viagodmeders1972/intellipdf-curves-20-serial-35> <https://soundcloud.com/nikysengrn/raregtheda>

Adobe Photoshop is one of the best software for creating step by step guide. If you are new to make any presentation, then you should use this software. It's also a user friendly software and has extra features. You can use this software for making step by step guide work to develop for A and B test. Adobe Photoshop is one of the best software for making step by step guide. If you are new to make any presentation, then you should use this software. It's also a user friendly software and has extra features. You can use this software for making step by step guide work to develop for A and B test. With every new version, Adobe Photoshop is being developed, from a simple small photo editing tool to an industry-leading software that changed the global graphic designing and multimedia industries standards. Every new version has some new features introduced, but there are a few tools and features that are being tested with time and remain sturdy and highly important to the designers. Here are some tools and features that are proved as the best of Adobe Photoshop: This Photoshop feature is an amazing tool to correct bad exposures and bad shots, especially if you are on a desktop

device. You can easily see the light, shadow, and color balance. You can adjust all of the colors and make the image look desirable, always increasing the brightness. The Gradient tool in Photoshop is an amazing tool to create custom gradients and fill in images. This tool is very helpful for creating great images from scratch. You can easily adjust any color in an image and blend it. You can add multiple layers of gradients to change the color of a design. You can use the blend mode to change the blend mode of your gradients. When you blend the color, it becomes brighter and the hue is different. You can achieve a much smoother gradient to create a more realistic look.

Now let designers work on Photoshop from a browser without leaving the web, and collaborate on projects with clients and colleagues while on the move. They can view work, create "layers" to organize their designs, and easily share their work no matter if they're at home or on the go. Create and edit images in the web browser even if they're not installed on your machine, and use inlined previews to see the changes on the go. You can also be productive while on mobile, and add filters, tweaks, and other features that may be out of reach on mobile devices. One way to further improve your image-editing skills is by using lens correction features in Photoshop. The lens correction features enhance and correct blurry, distorted, and inconsistent images. Photoshop CS6 includes a number of basic image editing tools available in both advanced and novice versions. Some of the more important features include layers, a selection tool, adjustment layers, histograms, gradients, pasting from one file to another, and much more. Photoshop is among the best applications for image editing and manipulation. Adobe Photoshop has been used by millions of professional photographers, designers, and developers, annually, detecting, correcting, removing, and cloning pixels, as well as organizing them in layers. With the latest upgrade to the software, Photoshop CS6 also supports the new file formats and image modes put in place by the JPEG still image format standard.